**NOUVEAUTÉ** 2020

# Lancement de la carte interactive GEOPECHE 69

### **LA CARTE INTERACTIVE**

## **RHÔNE & MÉTROPOLE DE LYON**

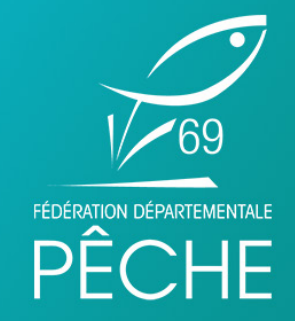

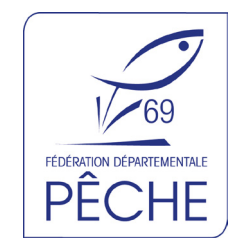

GEOPECHE™ est une carte interactive, gratuite, accessible à tous, de votre ordinateur, de votre smartphone, de votre tablette, du fond de votre canapé ou de votre barque, incluant toutes les rivières et plans d'eau d'un département ainsi que toutes les informations nécessaires à la pratique de la pêche de loisirs.

**GEOPECHE™** 

[www.peche69.fr](http://www.peche69.fr/4099-la-carte-interactive.htm)

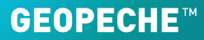

**En 2019, la Fédération de pêche 69 a lancé un important travail de référencement et de tracé de toutes les informations concernant la pêche dans le département 69 en partenariat avec GEOPECHE.**

# GEOPECHE 69, c'est quoi?

#### **DES LIMITES DE CATÉGORIES CLAIRES ET PRÉCISES**

La carte GEOPECHE™ identifie avec précision les limites de catégories piscicoles. De cette manière, plus de doute sur la règlementation, vous savez où vous pêchez !

#### **DES RESERVES ET DES PARCOURS DETAILLES**

Sur la carte GEOPECHE™, toutes les réserves sont clairement tracées.

Qu'elles soient temporaires ou permanentes, vous avez accès immédiatement aux informations relatives à ces réserves. Il en va de même pour les parcours carpes, les parcours no-kill et les parcours labellisés.

#### **5 MODES DE VUES DIFFÉRENTS**

Satellite, terrain, routes, hybride et dark (avec les pK de la Saône et du Rhône)

# 3 modes d'utilisation possibles

#### **UTILISATION DE LA CARTE SANS COMPTE & SANS INSCRIPTION** Gratuit

Vous pouvez utiliser et consulter la carte sans vous inscrire à GEOPECHE, vous aurez alors accès à toutes les informations de la carte référencées par la Fédération de Pêche 69, mais vous ne pourrez pas contribuer !

#### **UTILISATION AVEC UN COMPTE GEOPECHEUR** Gratuit

En créant votre compte GEOPECHEUR, vous aurez alors la possibilité de contribuer à la carte. Vous participez à la détection des pollutions et des zones de déchets.Vos photos enrichissent la carte: lacs, étangs et rivières et permettent à tous de découvrir les merveilles aquatiques de notre pays.

#### **UTILISATION AVEC UN COMPTE GEOPECHEUR PREMIUM** Payant (Argent qui va à GEOPECHE)

En version prémium, vous pourrez enregistrer vos prises et créer le carnet de pêche géolocalisé le plus sophistiqué du monde. Analyfish vous permet de générer vos statistiques de pêche de manière précise, simple et fichtrement sympathique. Vous pourrez également avoir accès aux prévisions météo, partager vos coins de pêche avec vos amis, avoir un itinéraire, ... Vos poissons et vos points ne sont que les vôtres ! Vos prises apparaîssent uniquement sur votre carte. Vous pouvez partager ces informations mais... C'est vous qui décidez !

### GEOPECHE sur votre smartphone

1. Rendez-Vous depuis votre smartphone sur notre site Internet w[ww.peche69.fr](http://www.peche69.fr/4099-la-carte-interactive.htm)

- 2. Cliquez sur le raccourci lecture depuis un smartphone.
- 3. Une fois la carte chargée, cliquez sur les 3 petits points en haut à droite.
- 4. Cliquez sur ajouter à l'écran d'accueil.

Votre pictogramme est ajouté sur votre écran pour un accès rapide et facile comme une application Android.

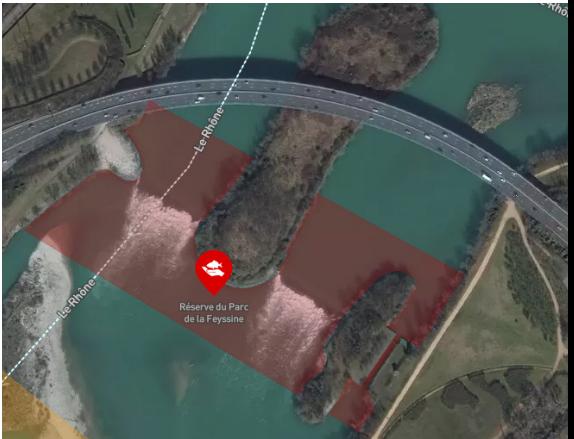

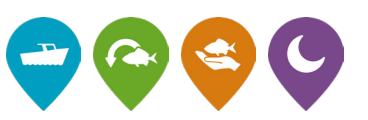

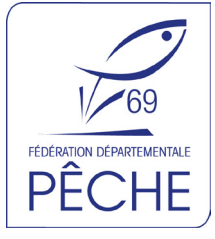